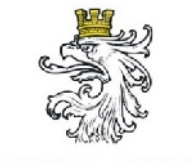

## **Barrierefreie Gestaltung kommunaler Internet-Plattformen**

18./19. Juni 2007

Wien, MA14

Sallmann, Tropper

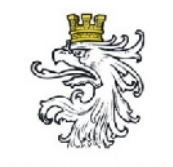

## **Teil II: Übung "Evaluierung einer kommunalen Website"**

Evaluierungsinformationen

Übung Evaluierungsbogen

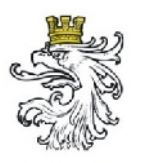

## **Teil II: Übung "Evaluierung einer kommunale Website"**

Österreichischer Städtebund

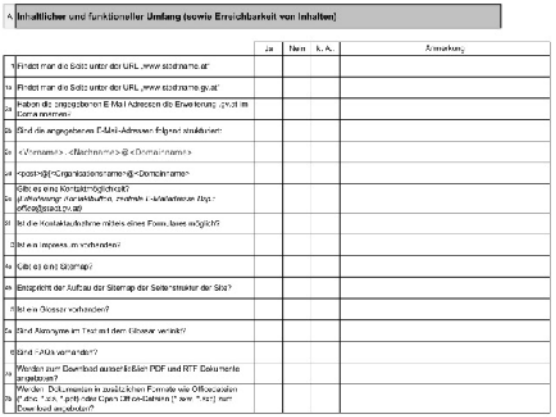

#### *Aufgabe*

- Kommunale Website bzw. Website Ihrer Wahl
- Analyse an Hand Evaluierungsbogen

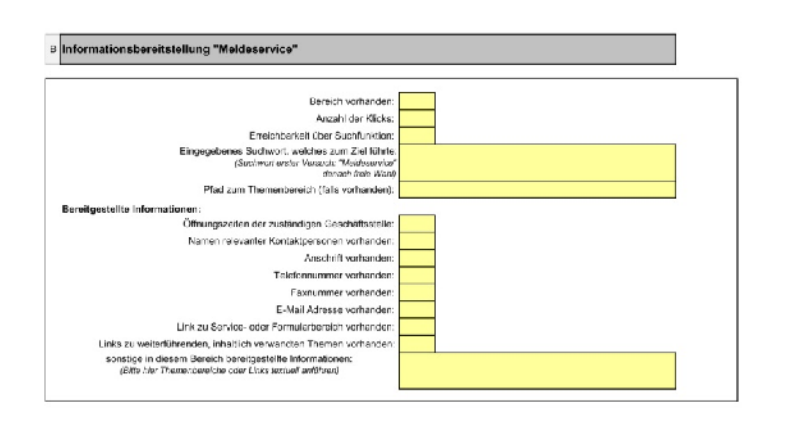

#### *Inhalt*

• E-Government-konforme Gestaltung, Webusability, Erreichbarkeit von Inhalten, Seitenstruktur, Design und Layout

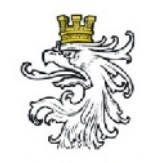

## **Teil III: Die barrierefreie Website**

Beispiel Evaluationswerkzeuge

Beispiel Evaluierungsbogen

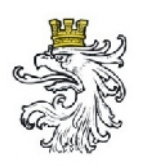

# **Die barrierefreie Website**

**Beispiel: Evaluationswerkzeuge**

- Web Developer Extension
	- IE: <http://www.visionaustralia.org.au/info.aspx?page=614>
	- Mozilla Firefox: <https://addons.mozilla.org/de/firefox/addon/60>
- W3C Validation Services, [http://validator.w3.org](http://validator.w3.org/)
- Online-Tools
	- Wave 3.0,<http://www.wave.webaim.org/index.jsp>
	- WebXACT,<http://webxact.watchfire.com/>
	- Vischeck,<http://www.vischeck.com/>
	- Link Checker,<http://www.anybrowser.com/linkchecker.html>
	- Accessibility Color Wheel, <http://gmazzocato.altervista.org/colorwheel/wheel.php>

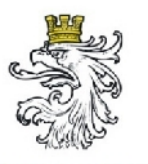

## **Teil III: Übung "Die barrierefreie Website"**

#### **Beispiel: Evaluationswerkzeuge**

Österreichischer Städtebund

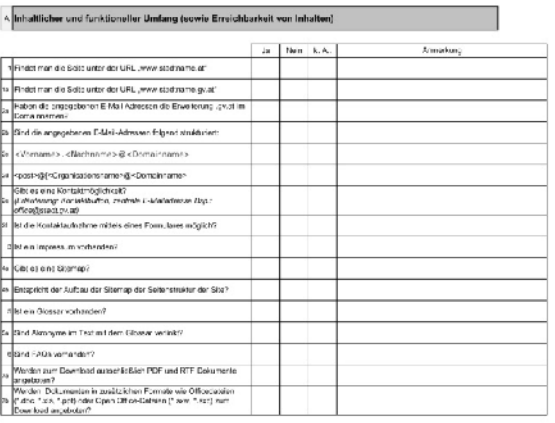

#### *Aufgabe*

- Kommunale Website bzw. Website Ihrer Wahl
- Analyse an Hand Evaluierungsbogen

#### *Inhalt*

• WCAG1 (WAI-A-Vorgaben)

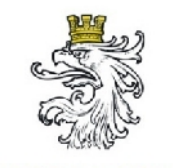

## **Teil IV: Übung "Analyse von Seitenelementen"**

Übung Analyse Seitenelemente

Übung Gruppierung Inhalte

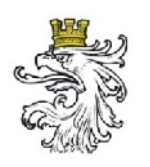

## **Teil IV: Übung "Analyse von Seitenelementen eines Webauftritts"**

Österreichischer Städtebund

### *Seitenelemente*

- **Seitenidentität** *Logo, Kopfgrafik*
- **Navigation**

*Menüführung, unterstützende Angebote wie z. B. Zurück-Button*

- **Content/Inhalt** *Seiteninhalt, z. B. Artikel, Beitrag*
- **(Dritt)werbung** *Banner, Module*

• **Selbstwerbung** *z. B. Module mit Hinweisen zu Veranstaltungen*

## • **Seitenfüller**

*Grafiken bzw. Elemente wie Platzhalter-Balken*

- **Ungenützte** Bereiche *freier Raum zwischen Elemente*
- **Browser**

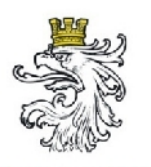

## **Teil IV: Übung "Analyse von Seitenelementen eines Webauftritts"**

- Seitenelemente: *Aufgabe*
	- Seitenidentität **(A)**,
	- Navigation **(B)**,
	- Content/Inhalt **(C)**,
	- Werbung **(D)**,
	- Selbstwerbung **(E)**,
	- Seitenfüller **(F)**,
	- ungenützt **(G)** und
	- Browser **(H)**

• Ordnen Sie der Website folgende Seitenelemente zu.

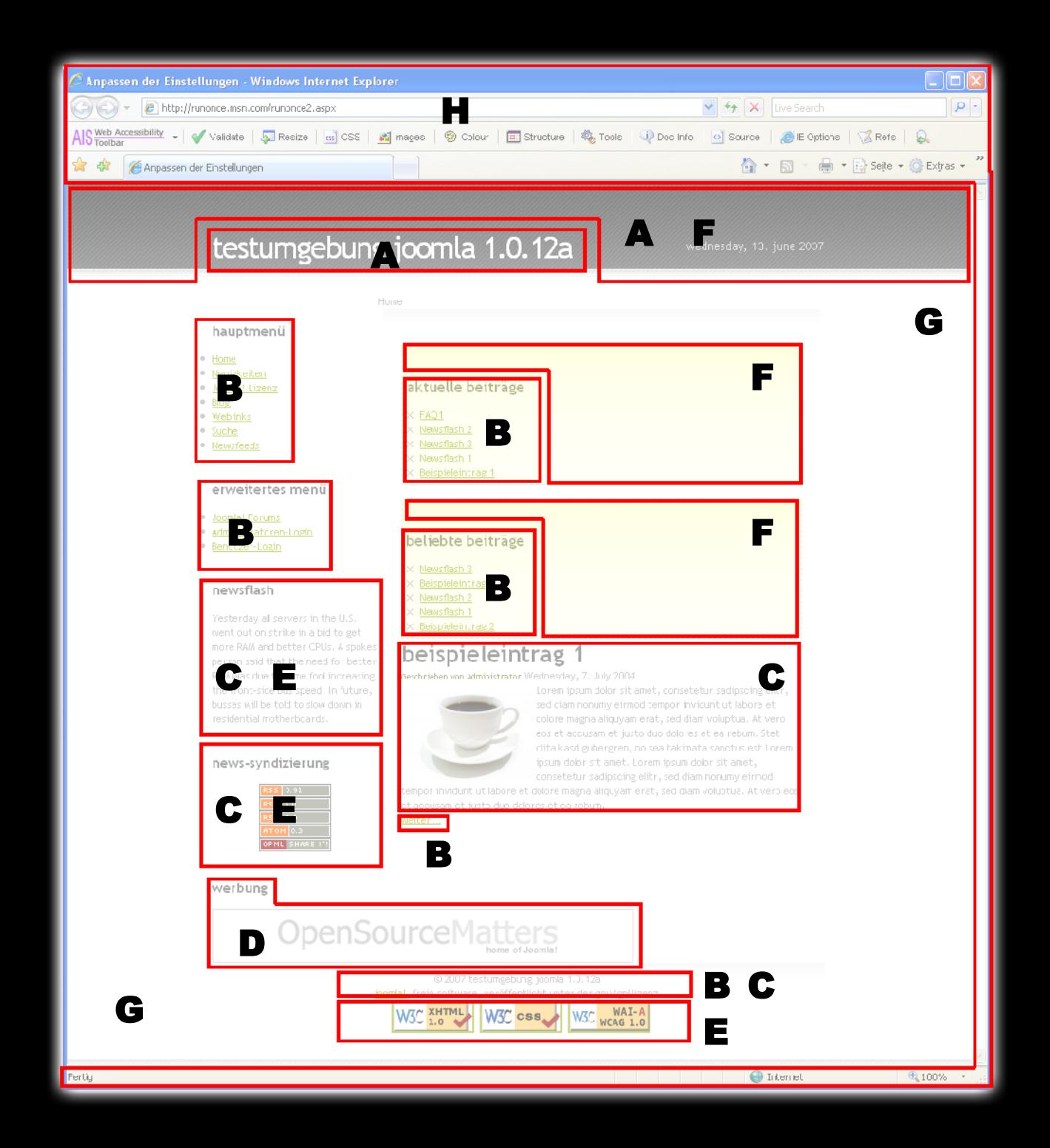

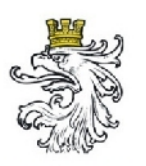

## **Teil IV: Übung "Analyse von Seitenelementen eines Webauftritts"**

Österreichischer Städtebund

- Begriffe:
	- Kontakt
	- Weblinks
	- Umwelt
	- Impressum
	- Kultur
	- News/Aktuelles
	- Stadtplan
	- Gesundheit
	- Freizeit/Tourismus
	- Glossar
	- Verwaltung
	- Bauen und Wohnen

#### *Aufgabe*

- Bilden Sie schlüssige Navigationsgruppen
- Begriffe:
	- Suche
	- Veranstaltungen
	- Verkehr
	- Soziales
	- Geschichte
	- Wirtschaft

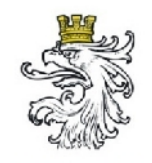

## **Teil V: Content Management**

Beispiele: PuMa Testumgebung, <http://www.public-management.at/joomla1012>

Links Open-Source-CMS

Links WYSIWYG-Editoren

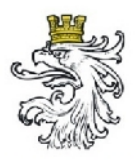

## **Links Open-Source-CMS**

Österreichischer Städtebund

- Portale (WCMS)
	- Typo3, <http://www.typo3.org/>
	- Joomla!, [http://www.joomla.org](http://www.joomla.org/)
	- ezPublish, [http://www. ez.no/de/](http://www.ez.no/de)
	- XOOPS, <http://www.myxoops.org/>
	- Drupal,<http://drupal.org/>
	- DotNetNuke,<http://www.dotnetnuke.com/>
- Blogging-Systeme
	- Wordpress, [http://www.wordpress.org](http://www.wordpress.org/)
	- Serendipity,<http://www.s9y.org/>
	- Textpattern,<http://textpattern.com/>
- Onlinesammlungen und -testsysteme
	- Open Source CMS,<http://opensourcecms.com/>
	- Sourceforge (Site Management): [http://sourceforge.net/softwaremap/trove\\_list.php?form\\_cat=243](http://sourceforge.net/softwaremap/trove_list.php?form_cat=243)
	- Sourceforge (Dynamic Content): [http://sourceforge.net/softwaremap/trove\\_list.php?form\\_cat=92](http://sourceforge.net/softwaremap/trove_list.php?form_cat=92)

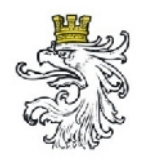

## **WYSIWYG-Editoren**

- OpenWYSIWYG, [http://www.public-management.at/wysiwyg/openwysiwyg/e](http://www.public-management.at/wysiwyg/openwysiwyg/example.html)
- FCKeditor, [http://www.public-management.at/wysiwyg/fckeditor/\\_samp](http://www.public-management.at/wysiwyg/fckeditor/_samples/default.html)les-
- TinyMCE, [http://www.public-management.at/wysiwyg/tinymce/examp](http://www.public-management.at/wysiwyg/tinymce/examples/example_full.htm)

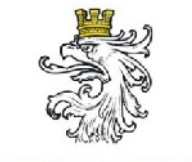

## **Barrierefreie Gestaltung kommunaler Internet-Plattformen**

18./19. Juni 2007

Wien, MA14

Sallmann, Tropper

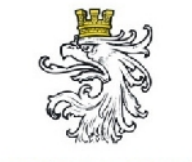

## **Barrierefreie Gestaltung kommunaler Internet-Plattformen**

18./19. Juni 2007

Wien, MA14

Sallmann, Tropper